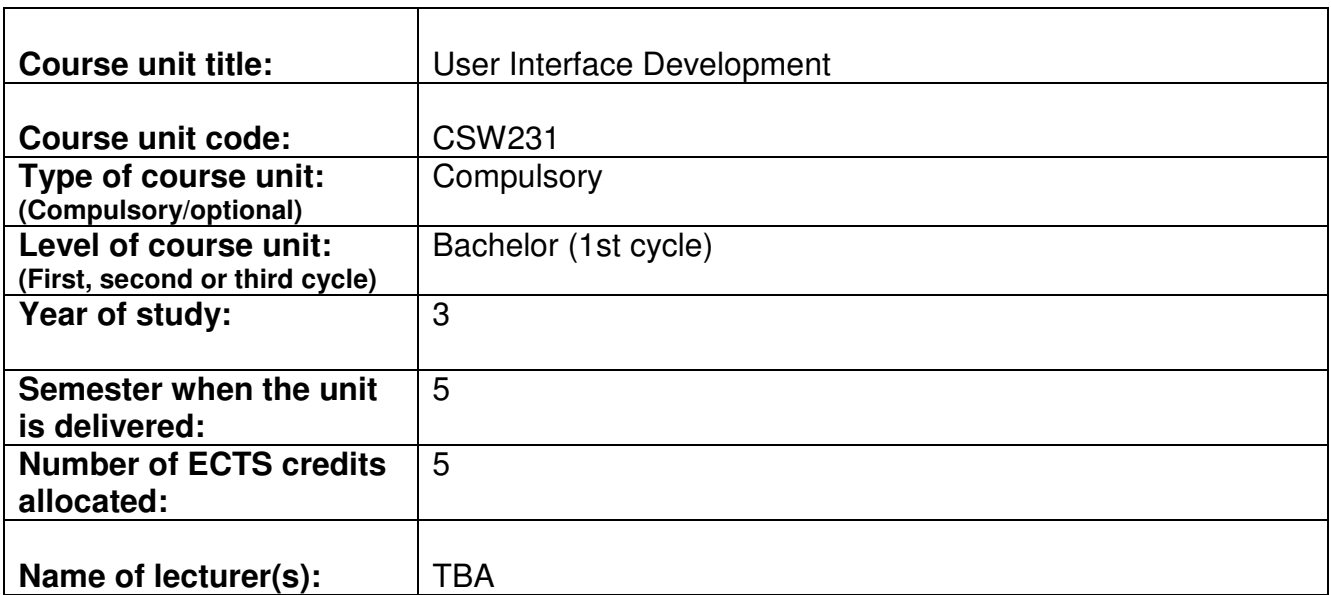

## **Learning outcomes of the course unit:**

Upon successful completion of this course students should be able to:

- Exemplify the basic syntax of a visual programming language
- Design and implement module-based solutions
- Design and built event-driven graphical user interface applications using industry standard tools
- Construct and manipulate relational database structures (and their data) programmatically

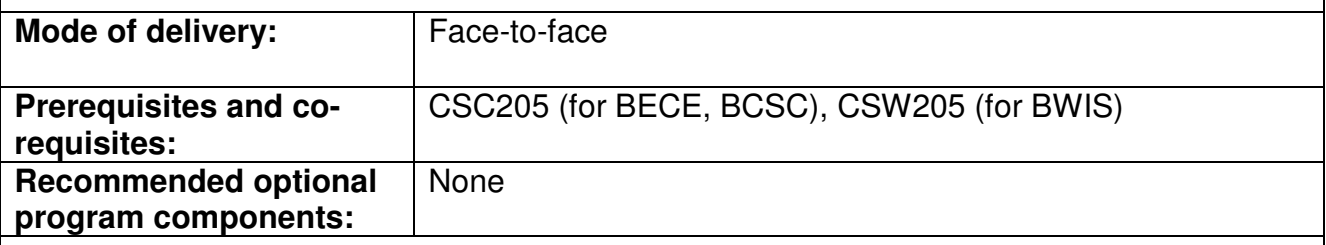

## **Course contents:**

## **Objective:**

To introduce the basic ideas of visual programming. This course discusses implementation of Graphical user interfaces using a visual programming language. Students will get familiar with GUI design and event driver programming. During the course students will have to construct windows applications using a popular visual programming language (e.g. Visual Basic, Visual C#, Visual C++, Delphi).

## **Description:**

Introduction: Introduction to a Visual Programming language. Understanding the development environment.

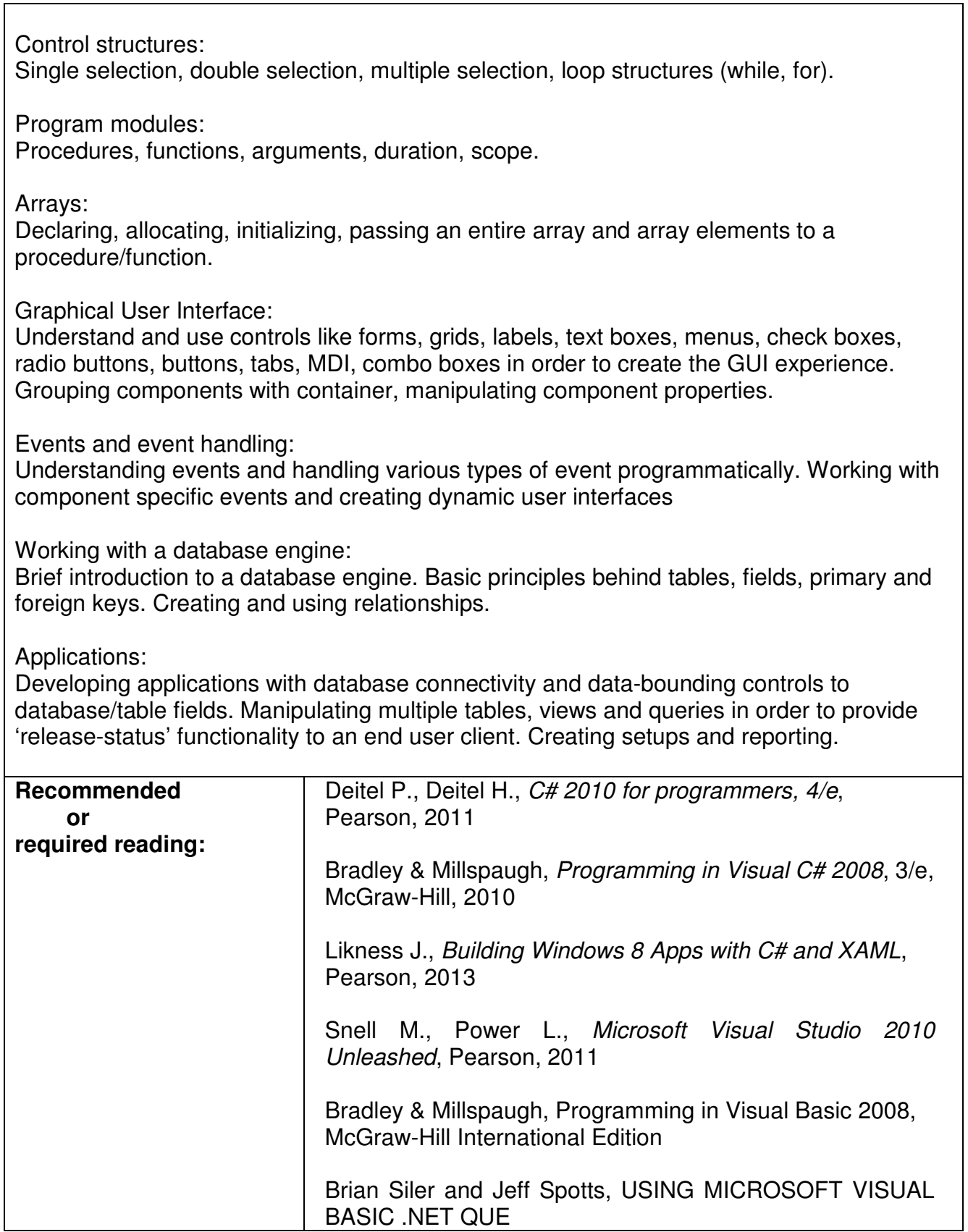

┑

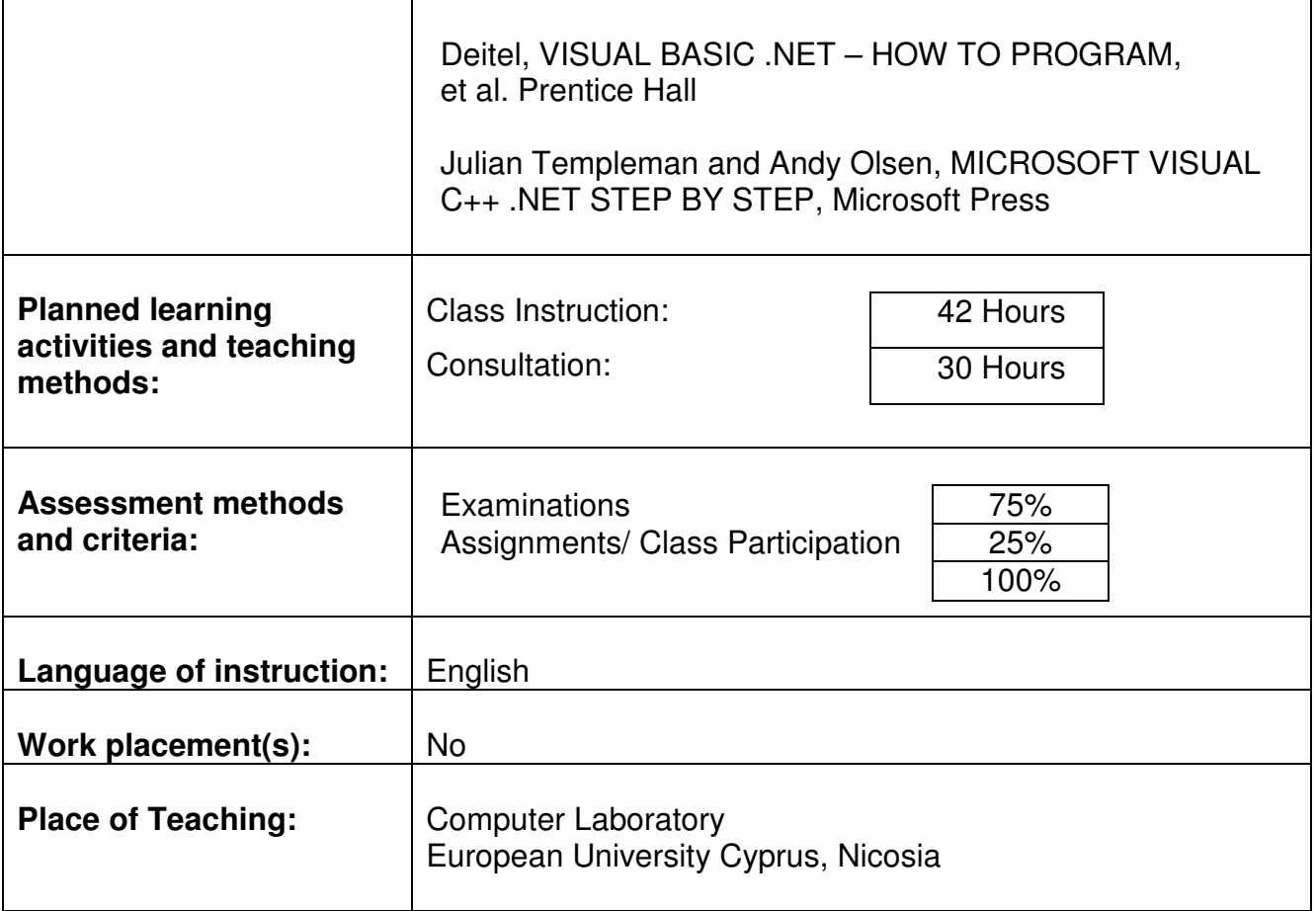